**ELEKTRONIK GERA** 

# *Elektronisches Vorschaltgerät für UVC- Lampen mit variablen Lampenstrom*

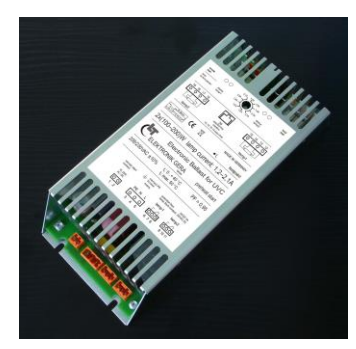

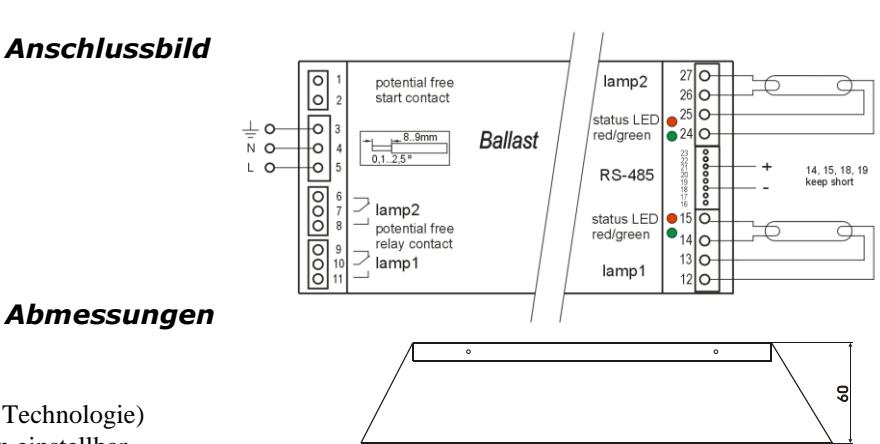

 $\overline{240}$  $\frac{270}{250}$   $\epsilon$ **u** 

#### *Produktbeschreibung*

- EVG mit Warmstart (Cut-Off Technologie)
- Lampenstrombereich in Stufen einstellbar
- Fernsteuerung und Überwachung über RS-485 Schnittstelle
- 2 getrennte Lampenkanäle
- Externer Starteingang
- Einschaltspitzenstrombegrenzung
- 2 potentialfreie Meldekontakte

# *Technische Daten*

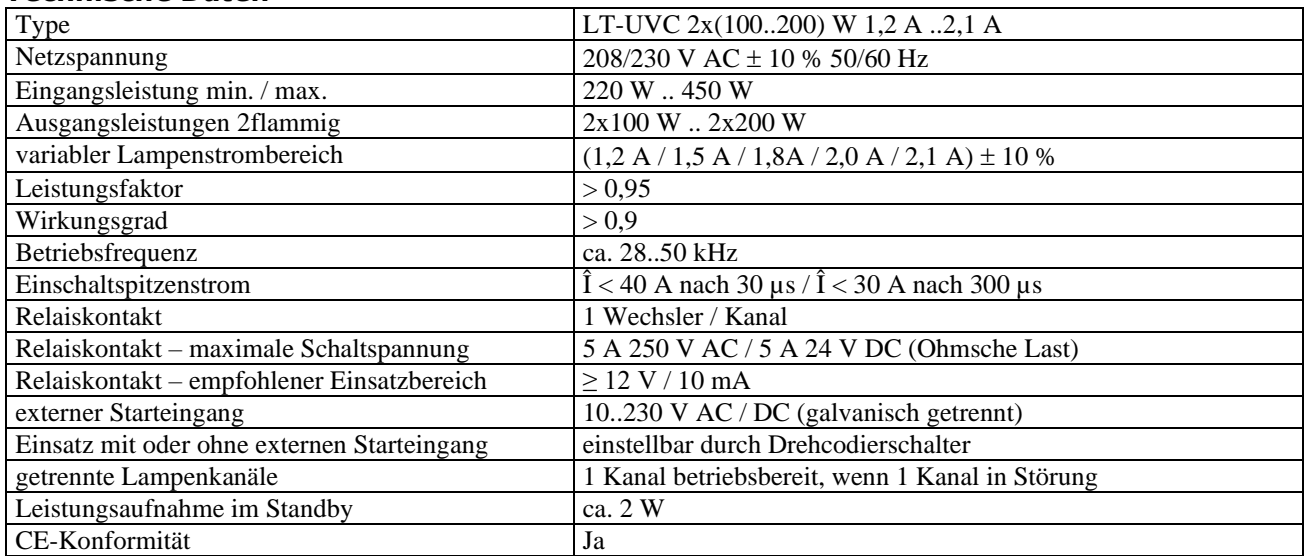

## *Hinweis zur Typenbezeichnung*

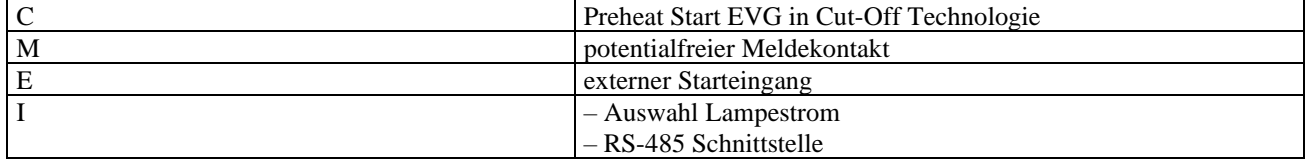

#### *Einstellung Lampenstrom*

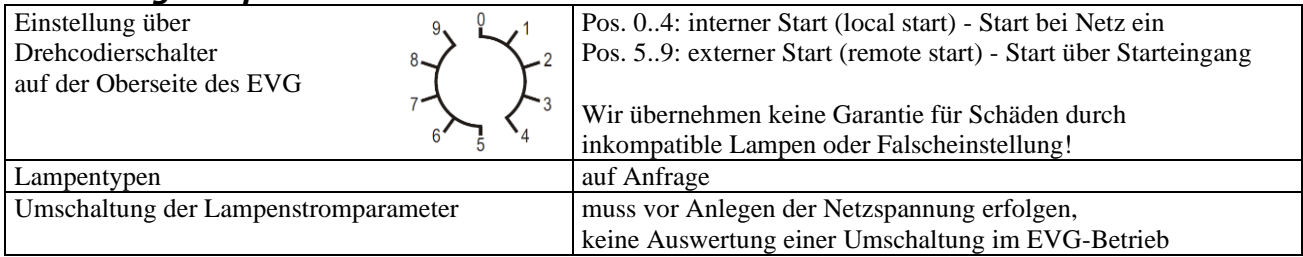

# **LT ELEKTRONIK GERA** GmbH **www.lt-elektronik.de**

Gewerbepark Keplerstraße 26 07549 Gera

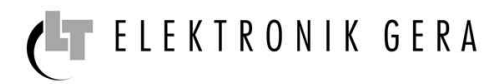

# *Einstellung Lampenstrom*

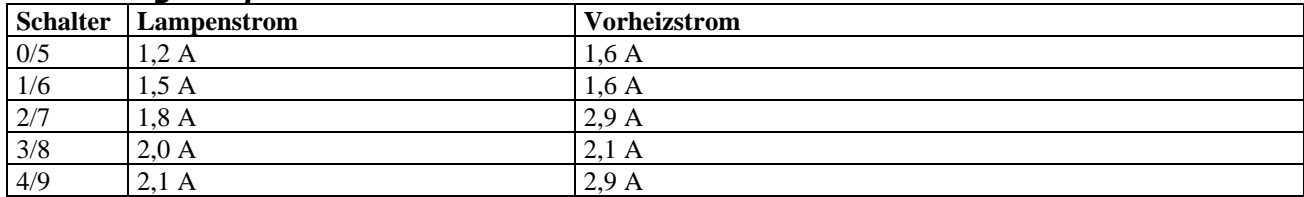

# *Überwachungsschaltungen*

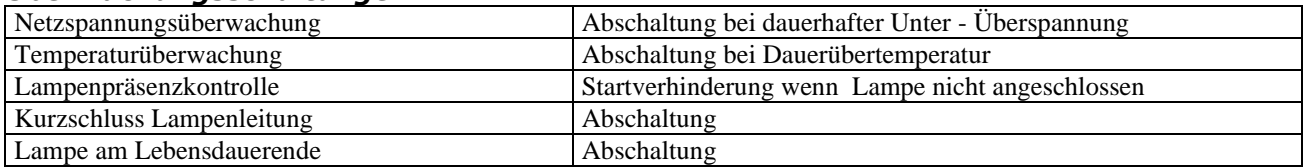

# *Statusanzeige - Allgemein*

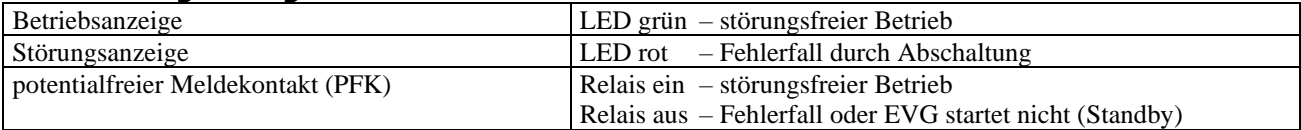

## *Statusanzeige - Betrieb/Störung*

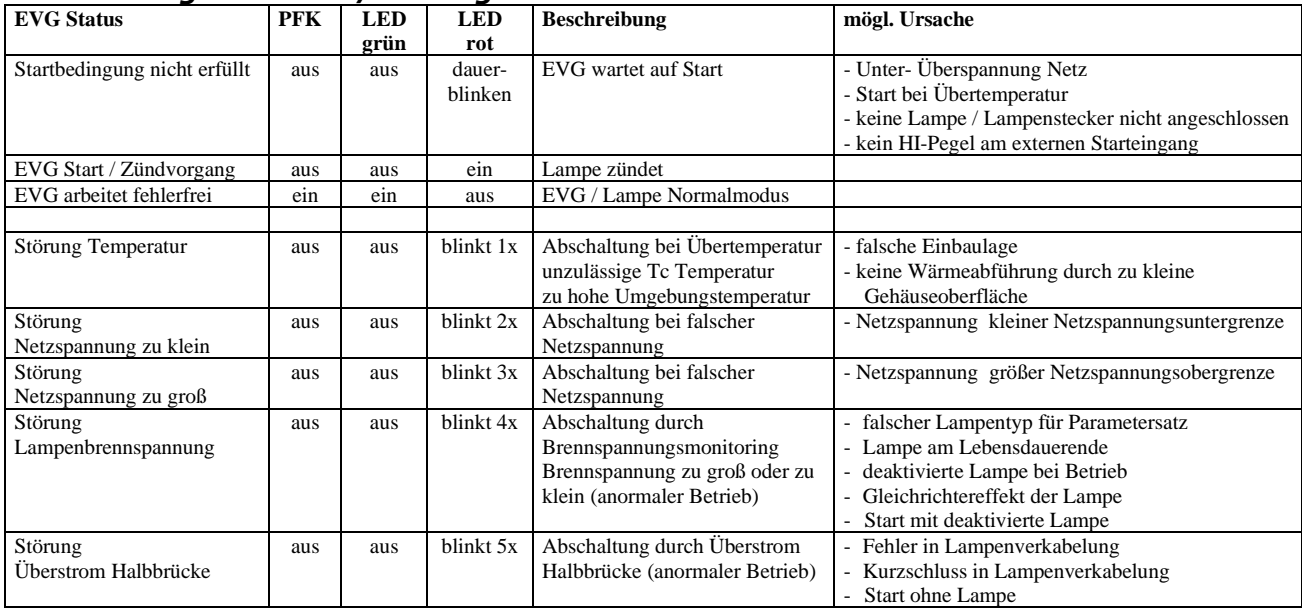

#### *Einbauvorschriften*

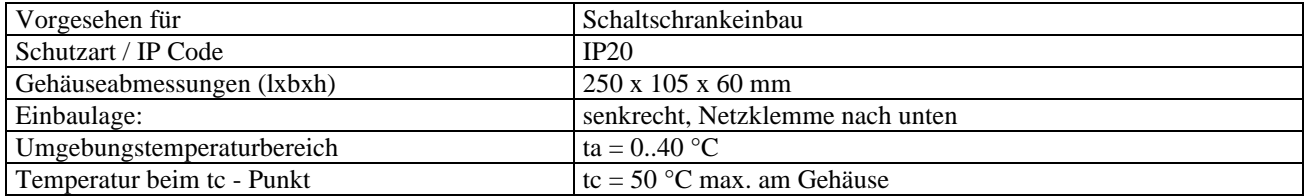

#### *Leitungslängen / Verkabelung*

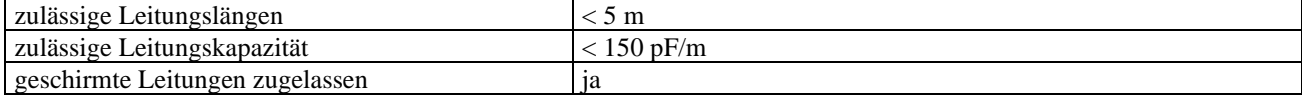

Gewerbepark Keplerstraße 26

07549 Gera

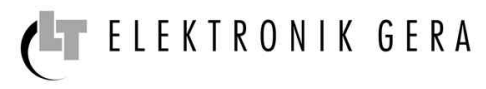

# *Anschlussklemmen*

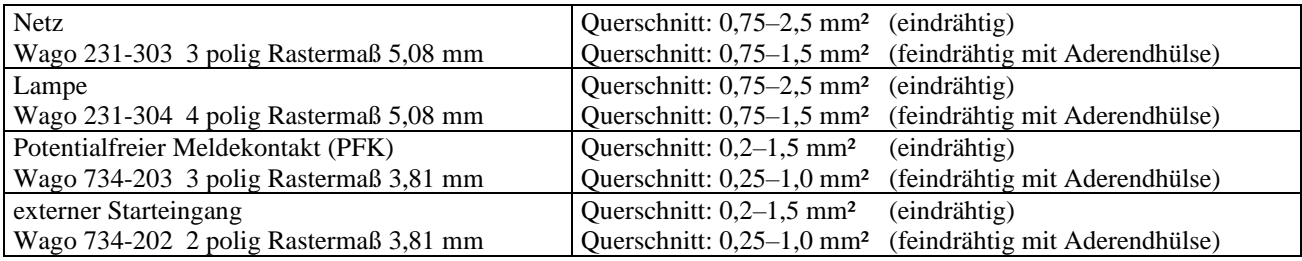

### *Kommunikationsparameter*

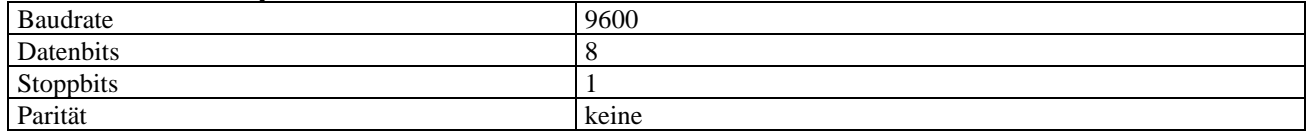

# *Anschluss RS-485 Schnittstelle*

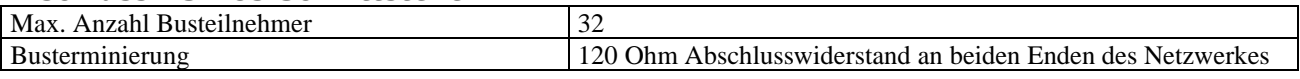

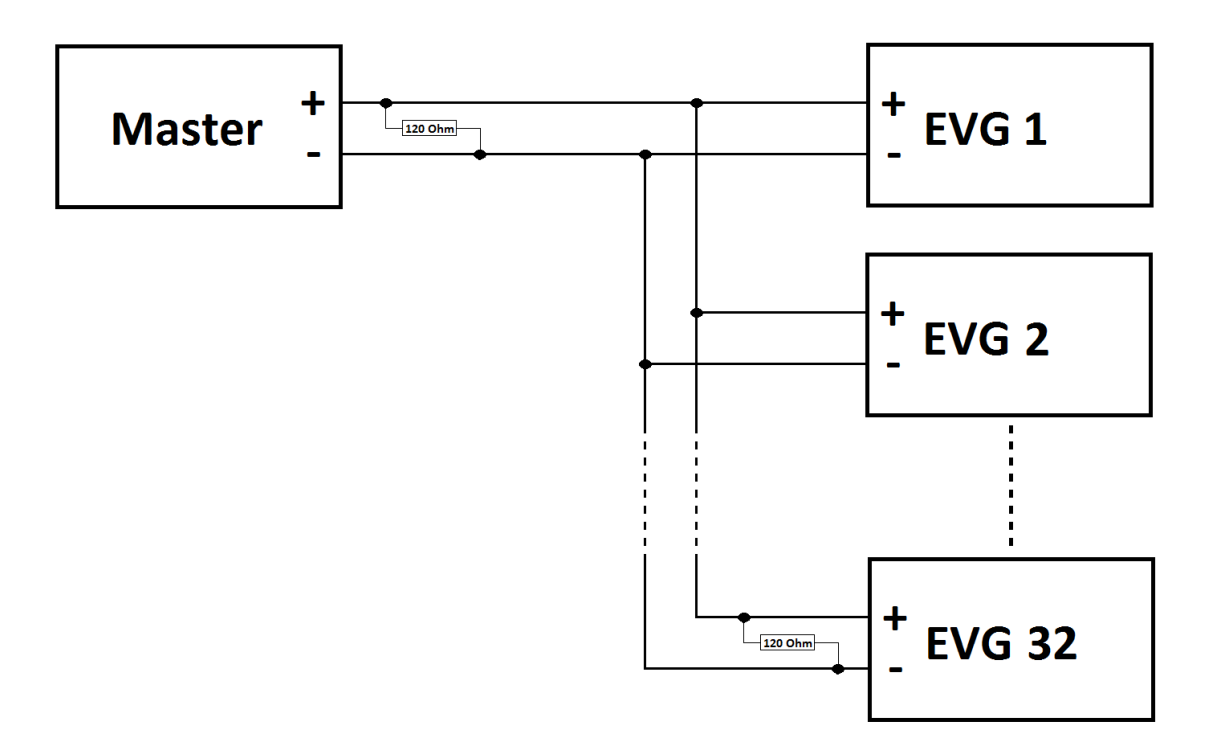

![](_page_3_Picture_0.jpeg)

# *Adressierung*

![](_page_3_Picture_628.jpeg)

# *Funktionscode*

![](_page_3_Picture_629.jpeg)

# *Daten*

![](_page_3_Picture_630.jpeg)

# *LT-UVC 2x (100..200)W-C/M/E/I 1,2..2,1A*

![](_page_4_Picture_397.jpeg)

# *Checksumme*

![](_page_4_Picture_398.jpeg)

# *Fehlerbehandlung*

![](_page_4_Picture_399.jpeg)